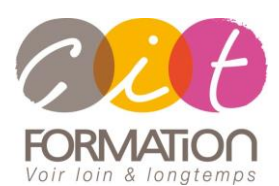

775 route de l'aérodrome ZA Agroparc 84000 Avignon Tél 04 90 85 98 12 Fax 04 90 86 26 24 info@cit.fr www.cit.fr

## **Déroulé de l'action**

#### • **Modalités**

Session Inter/Intra En présentiel/Classe virtuelle

#### • **Horaires**

9H00-12H30 /13H30-17H00

### • **Méthode pédagogique**

Alternance exposés théoriques et exercices pratiques (80% de pratique)

#### • **Suivi et assistance**

Support de cours adapté au logiciel étudié et au niveau suivi Assistance téléphonique gratuite et illimitée

#### • **Modalité d'évaluation**

Evaluation formative au travers de nombreux exercices tout au long de la formation permettant de valider les compétences acquises

Attestation de stage Emargement quotidien d'une feuille de présence

### • **Accessibilité aux personnes handicapées**

Pour tout besoin d'adaptation, retrouver le contact de notre référent handicap et les modalités d'accueil sur la page : [Infos pratiques/Situation de](https://www.cit.fr/fr/infos-pratiques)  **[Handicap](https://www.cit.fr/fr/infos-pratiques)** 

# **REVIT - Structure**

**Public et Objectif** : Techniciens de calculateurs, Ingénieurs souhaitant maitriser les fonctions principales de Revit Structure afin de réaliser rapidement la maquette numérique d'un bâtiment.

Possibilité de passage de la certification ICDL PCIE en fin de formation

*À l'issue de la formation, le stagiaire sera capable de :*

- Découvrir l'interface graphique, l'espace du travail et l'aide de Revit Structure
	- Réaliser un modèle et ses éléments de structure basés sur un gabarit de projet BIM
- Gérer un projet en respectant la charte et les conventions BIM

**Prérequis** : Bonne connaissance de l'environnement Windows et connaissance du dessin technique.

**- 5 jours -**

## **Fondamentaux sur Revit Structure**

- Principes de base du BIM et de la modélisation Objet
- L'interface de Revit
- Principes des classes d'objets et des propriétés d'objets
- Principes des catégories de vues et des propriétés de vues
- Organisation d'un fichier Revit
- Principes des familles : Familles systèmes et composants standards, et In Situ
- Exécution des tâches courantes

## **Modélisation du projet – Éléments structure**

- Onglet Structure : Structure, Fondations, etc.
- Les éléments Structure : Fondations, murs porteurs, poteaux, poutres, réseaux de poutres, dalles, rampes, escaliers, trémies et ouvertures.

## **Le modèle 3D**

- Structure béton. Structure acier.
- Vue 3D Modélisation d'une structure à l'aide de plans AutoCAD.

## **La documentation du projet**

- Création et utilisation des étiquettes structures
- Côtes et côtes de niveau
- Notes textuelles
- Création de détails et composants de dessin 2D
- Création et gestion des nomenclatures

## **La gestion des vues et des feuilles**

- Les gabarits de vues : Plans, coupes, élévations, ...
- La gestion des vues de détails
- La gestion des feuilles
- Cadrage de la zone à imprimer
- Imprimer au format PDF

## **Le travail collaboratif**

- Importation de fichiers Architecture DWG et RVT
- Fichiers centraux et sous-projets
- Fichiers liés

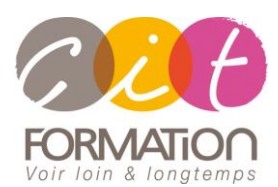

775 route de l'aérodrome ZA Agroparc 84000 Avignon Tél 04 90 85 98 12 Fax 04 90 86 26 24 info@cit.fr www.cit.fr

## **Déroulé de l'action**

### • **Modalités**

Session Inter/Intra En présentiel/Classe virtuelle

## • **Horaires**

9H00-12H30 /13H30-17H00

### • **Méthode pédagogique**

Alternance exposés théoriques et exercices pratiques (80% de pratique)

#### • **Suivi et assistance**

Support de cours adapté au logiciel étudié et au niveau suivi Assistance téléphonique gratuite et illimitée

### • **Modalité d'évaluation**

Evaluation formative au travers de nombreux exercices tout au long de la formation permettant de valider les compétences acquises Attestation de stage Emargement quotidien d'une

feuille de présence

### • **Accessibilité aux personnes handicapées**

Pour tout besoin d'adaptation, retrouver le contact de notre référent handicap et les modalités d'accueil sur la page : [Infos pratiques/Situation de](https://www.cit.fr/fr/infos-pratiques)  **[Handicap](https://www.cit.fr/fr/infos-pratiques)** 

# **REVIT - Structure**

## **Travaux pratiques**

**Pour chaque point du programme abordé :** 

Présentation et démonstration par le formateur, mise en pratique sur les fonctionnalités abordées par le stagiaire avec l'appui du formateur et du groupe, feedbacks du formateur tout au long de l'activité.

## **Certification ICDL PCIE (option)**